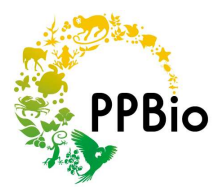

# **Roteiro para Levantamentos e Monitoramento de anuros diurnos em grades e módulos RAPELD do PPBio na Amazônia.**

**Texto:** Pedro Ivo Simões, Albertina P. Lima e Maria Carmozina de Araújo.

## **Por que monitorar anuros diurnos?**

Os anuros são um bom grupo para se usar em monitoramentos porque, devido à sua pele permeável, a maioria das espécies é extremamente sensível a mudanças sutis de temperatura e umidade em seu ambiente, assim como ao contato com poluentes.

Apesar de a maioria das espécies de anuros ser noturna, um número razoável de espécies diurnas pode ser encontrado em qualquer área de floresta na região amazônica. São espécies normalmente pequenas, encontradas no chão da floresta, que se alimentam, vocalizam e se reproduzem durante o dia.

Os anuros diurnos possuem uma grande variedade de modos reprodutivos, buscando ambientes específicos para depositar seus ovos ou girinos. Assim, variações ambientais que reflitam em diferenças na qualidade e disponibilidade de locais adequados para a reprodução normalmente vão estar relacionadas a variações na composição de espécies entre um local e outro. A distribuição das espécies em sua área de estudo pode ser afetada pela perda destes locais ou alterações em seu micro-clima.

A maioria das espécies não é capaz de se dispersar por distâncias muito grandes, e muitas têm distribuição restrita. Isso torna os anuros diurnos um grupo muito bom para ser usado em análises de complementaridade entre unidades de conservação, em estudos de biogeografia, ou em qualquer análise ecológica envolvendo diversidade-beta.

A vocalização das espécies permite que realizemos levantamentos de forma muito similar à que ornitólogos aplicam em levantamentos de espécies de aves, registrando as espécies através de buscas visuais e auditivas, sem necessitar de um grande investimento em equipamentos ou armadilhas.

Apesar das vantagens em se trabalhar apenas com anuros diurnos, vale lembrar que eles representam apenas uma pequena parcela do total de espécies de anuros encontradas em uma determinada área. Assim, para um levantamento completo da diversidade de anfíbios de qualquer região, o protocolo a seguir deve ser complementado por levantamentos de espécies noturnas, que serão abordados em outro momento.

Por hora, este protocolo sugere uma forma rápida e econômica de se obter dados úteis sobre a diversidade de um grupo de animais que é altamente sensível a variações ambientais, naturais ou induzidas, sem que ao final os observadores sejam "soterrados" por um número enorme de espécies a identificar.

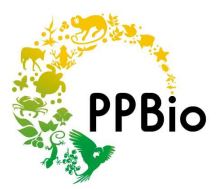

## **Como funciona o sistema RAPELD?**

As grades e módulos RAPELD são sistemas de trilhas e parcelas permanentes e padronizados. A Figura 1 mostra o mapa esquemático de uma grade do sistema RAPELD. As linhas representam trilhas, que normalmente têm 5 km de comprimento e distanciam-se 1 km entre si, e as linhas vermelhas a distribuição de parcelas uniformemente distribuídas. Este tipo de arranjo pode ser modificado (e.g. dividido em módulos ou transectos contendo menos parcelas) de acordo com os objetivos do estudo ou condições logísticas, desde que as distâncias padronizadas entre trilhas e parcelas de amostragem sejam mantidas.

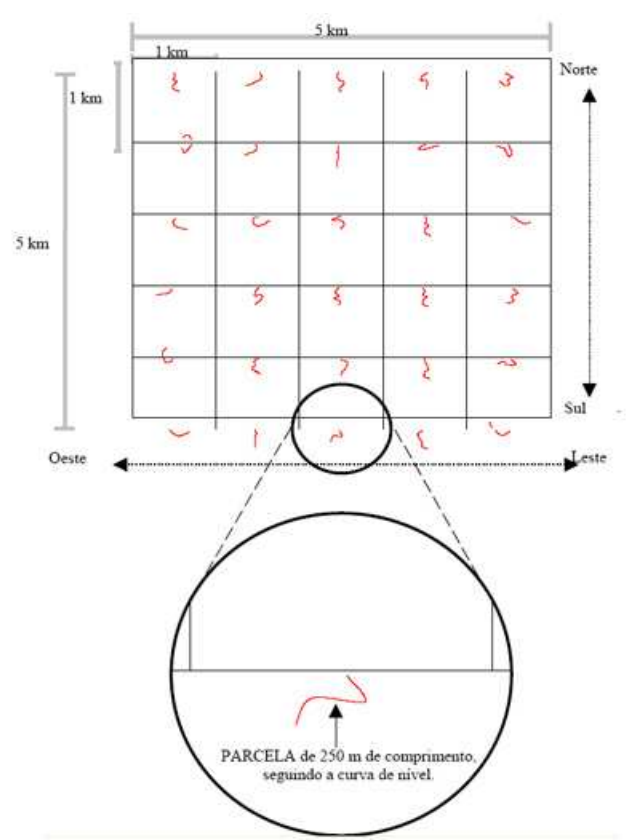

**Figura 1.** Exemplo de grade do sistema RAPELD, indicando trilhas (em preto) e parcelas de amostragem uniformemente distribuídas (linhas vermelhas).

As trilhas são marcadas por piquetes numerados, distribuídos a cada 50 metros, contendo plaquetas com o nome da trilha e a distância percorrida ao longo da trilha (Fig. 2).

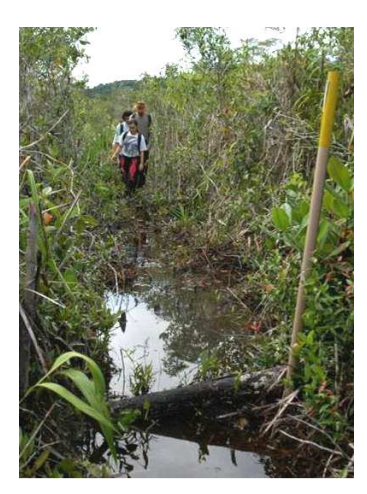

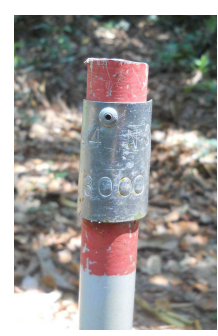

**Figura 2.** Exemplo de uma trilha demarcada com piquetes.

O piquete possui uma placa de metal que informa o nome da trilha e a posicão em metros (3000 m, no exemplo).

Imagens: Julio do Vale

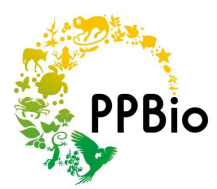

O RAPELD possui vários tipos de parcelas permanentes, mas aqui consideraremos somente parcelas de distribuição uniforme, distribuídas a cada quilômetro ao longo das trilhas.

As parcelas de distribuição uniforme não têm forma fixa. Elas seguem a curva de nível do terreno (Fig. 3). A linha central da parcela é composta por 25 segmentos retos, com 10 m de comprimento, demarcados por piquetes numerados, fixados na mesma cota altimétrica.

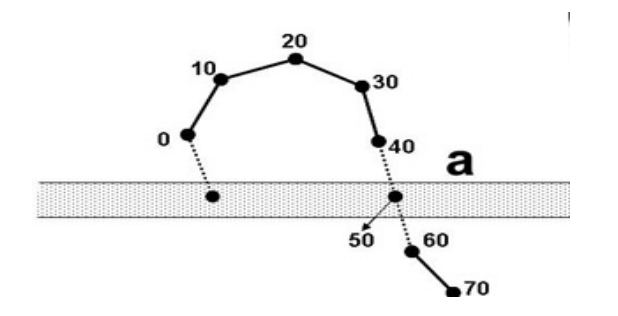

**Figura 3.** Parcela seguindo a curva de nível com segmentos retos de 10 metros (apenas os primeiros 70 m da parcela são ilustrados).

Desenho: Fabrício Baccaro

Todas as medidas de posição na parcela são feitas em relação à linha central. A linha central, demarcada com piquetes numerados fixados a cada 10 m, não deve ser confundida com linhas auxiliares, utilizadas para demarcar o corredor de deslocamento ou áreas de amostragem.

### **Quando Coletar Anuros?**

Um erro de planejamento comum em trabalhos de levantamento e monitoramento de espécies de anuros é a má distribuição das coletas no tempo.

Poucas espécies de anuros se reproduzem ao longo de todo o ano. As condições climáticas e os locais adequados para a deposição de ovos pela maioria das espécies são mais disponíveis ao longo da estação chuvosa de cada região. Por isso, a sazonalidade deve ser levada em conta quando planejamos um cronograma de campanhas de monitoramento. O pico da estação chuvosa na área de estudo é a época mais recomendada para sua realização.

Se houver recursos financeiros e logísticos para a realização de mais campanhas, o ideal é que sejam realizadas uma campanha no início da estação chuvosa, uma no pico da estação chuvosa (i.e. o mês de maior pluviosidade histórica) e uma no fim da estação chuvosa. Isto permite que detectemos espécies com estações reprodutivas curtas, restritas a um destes períodos.

As vocalizações que os machos emitem para atrair as fêmeas durante a estação reprodutiva fazem com que a maior parte das espécies se torne muito mais fácil de detectar. Como já mencionado, a maioria das espécies diurnas é pequena e têm coloração críptica, confundindose com a do ambiente. Assim, levantamentos baseados apenas em registros obtidos durante a estação seca tendem a ser muito pouco confiáveis.

Outra questão importante é que algumas espécies vocalizam em horários diferentes ao longo do dia. O protocolo que sugerimos a seguir foi concebido pensando apenas na realização de amostragens pela manhã. Se você pretende fazer amostragens também no período da tarde,

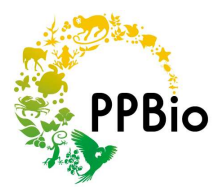

deve estar preparado para lidar com a identificação de um número maior de espécies, como comentaremos a seguir.

## **Amostragem**

## **Conhecendo o grupo**

Antes de iniciar as atividades de campo, procure o máximo de informação sobre espécies ocorrentes em sua área de estudo. Utilize fotos e arquivos de som disponíveis na *internet* ou em literatura especializada para montar pranchas e coleções de sons de referência.

Se possível, realize um levantamento preliminar ao longo das trilhas de 5 km do sistema de módulos (ou grade) instalados, gravando, capturando e fotografando o maior número possível de espécies. Use o material obtido para iniciar uma coleção de referência, associando fotos de indivíduos de cada espécie a suas vocalizações (Fig. 4). Fotos e sonogramas (representações visuais das vocalizações) podem ser organizadas em pranchas de imagens, que podem ser levadas a campo pelos observadores, auxiliando na identificação das espécies (ver "Recursos extras" na página 17 para descobrir como obter sonogramas).

Se houver dúvidas quanto à identificação precisa da espécie nesta etapa, nomear morfotipos é suficiente. Utilize o nome do gênero ou a família para nomear cada espécie, seguido do epíteto "sp" (e.g. *Allobates* sp1, *Allobates* sp2, *Allobates* sp3, Dendrobatidae sp1 , *Rhinella* gr. *margaritifera* sp1). Identificações mais precisas podem ser feitas por especialistas no grupo, mais tarde.

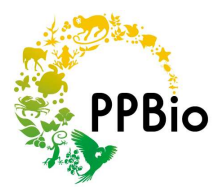

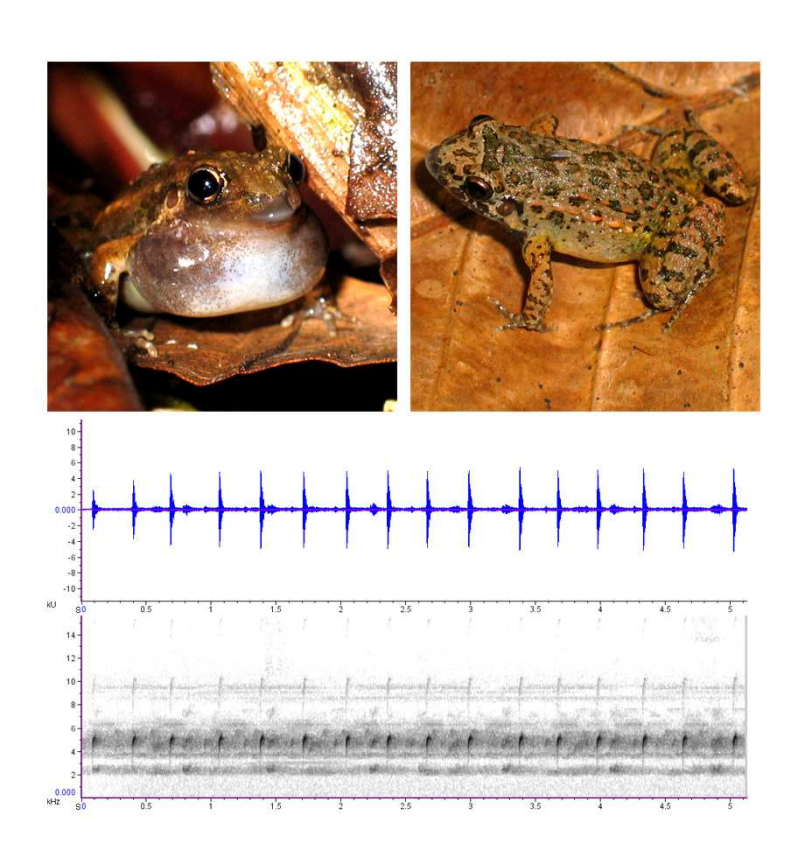

**Figura 4.** Seção de uma prancha montada a partir de uma coleção de referência de fotos e vocalização de uma espécie ainda desconhecida (*Adenomera* sp.). As pranchas podem ser impressas, colocadas em um fichário com folhas plásticas e levadas a campo, para auxiliar na identificação das espécies. Fotos: Walter Hödl e Pedro Ivo Simões.

Em áreas com uma grande diversidade de espécies e sem levantamentos anteriores, é muito difícil prever que espécies serão encontradas, e pode parecer complicado memorizar sons de várias espécies disponíveis na *internet*. Porém, alguns gêneros ou grupos de espécies diurnas são comuns em levantamentos de anuros na Amazônia brasileira (Figs. 5, 6). Uma busca inicial deveria ter ênfase nestes grupos. São eles:

Família Aromobatidae: Gênero *Allobates* Gênero *Anomaloglossus*

Família Dendrobatidae: Gênero *Ameerega* Gênero *Adelphobates*  Gênero *Dendrobates*  Gênero *Ranitomeya* 

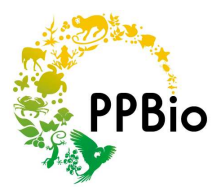

Família Bufonidae: Gênero *Atelopus*  Gênero *Dendrophryniscus*  Gênero *Rhinella* (espécies do complexo *margaritifera*)

Alguns grupos de espécies de hábitos noturnos ou crepusculares eventualmente vocalizam no final da tarde ou após chuvas fortes (Fig. 7). Se o levantamento incluir amostragens no período da tarde, é recomendável familiarizar-se também com espécies destes gêneros.

Família Leiuperidae: Gênero *Pesudopaludicola*

Família Leptodactylidae: Gênero *Adenomera* (espécies do grupo *marmoratus*)

Família Strabomantidae: Gênero *Pristimantis*

Tente escutar arquivos de som várias vezes e estudar fotos de espécies destes grupos, para se habituar aos tipos de vocalização e a seu aspecto. Espécies de mesmo gênero tendem a ter vocalizações razoavelmente semelhantes.

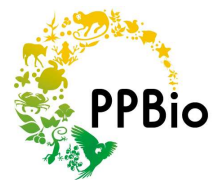

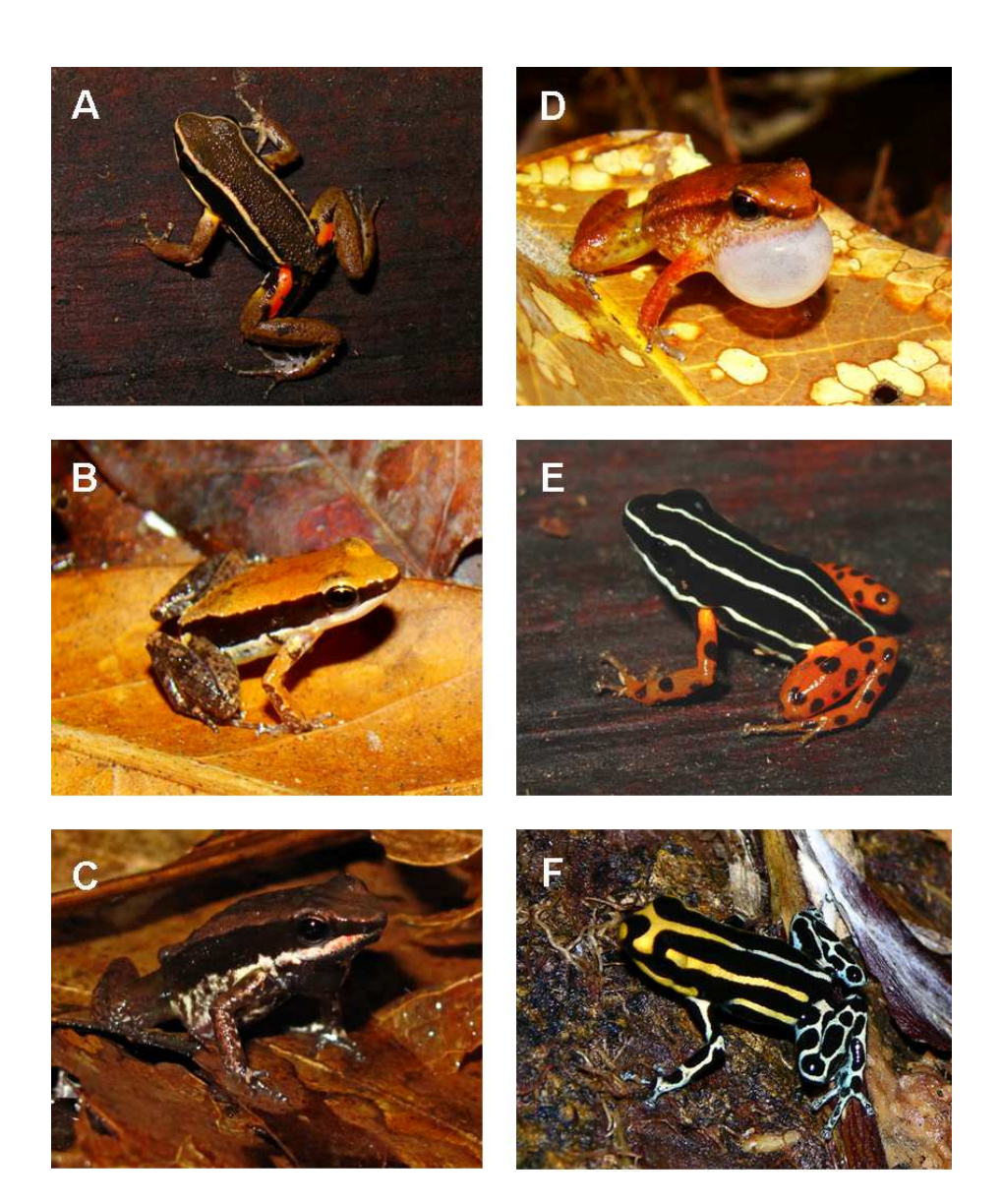

**Figura 5**. Seis espécies representando gêneros de anuros diurnos comuns na Amazônia brasileira. A) *Allobates femoralis* (Família Aromobatidae), uma espécie colorida, mas não-venenosa, com ampla distribuição na Amazônia; B) *Allobates sumtuosus* (Família Aromobatidae), uma espécie encontrada na Reserva Ducke, em Manaus, AM; C) *Allobates nidicola* (Família Aromobatidae), uma espécie cujos embriões desenvolvem-se diretamente em um ninho de gelatina sobre o solo da floresta; D) *Anomaloglossus stepheni* (Família Aromobatidae), outra espécie com cujos embriões não dependem de corpos d'água para se desenvolver; E) *Adelphobates quinquevittatus* (Família Dendrobatidae), uma espécie de dendrobatídeo venenoso endêmica do estado de Rondônia; F) *Ranitomeya toraro*  (Família Dendrobatidae), um dendrobatídeo semi-arborícola, também venenoso, com ampla distribuição na Amazônia brasileira. Fotos: Pedro Ivo Simões.

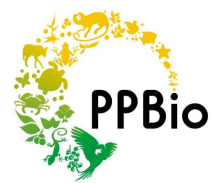

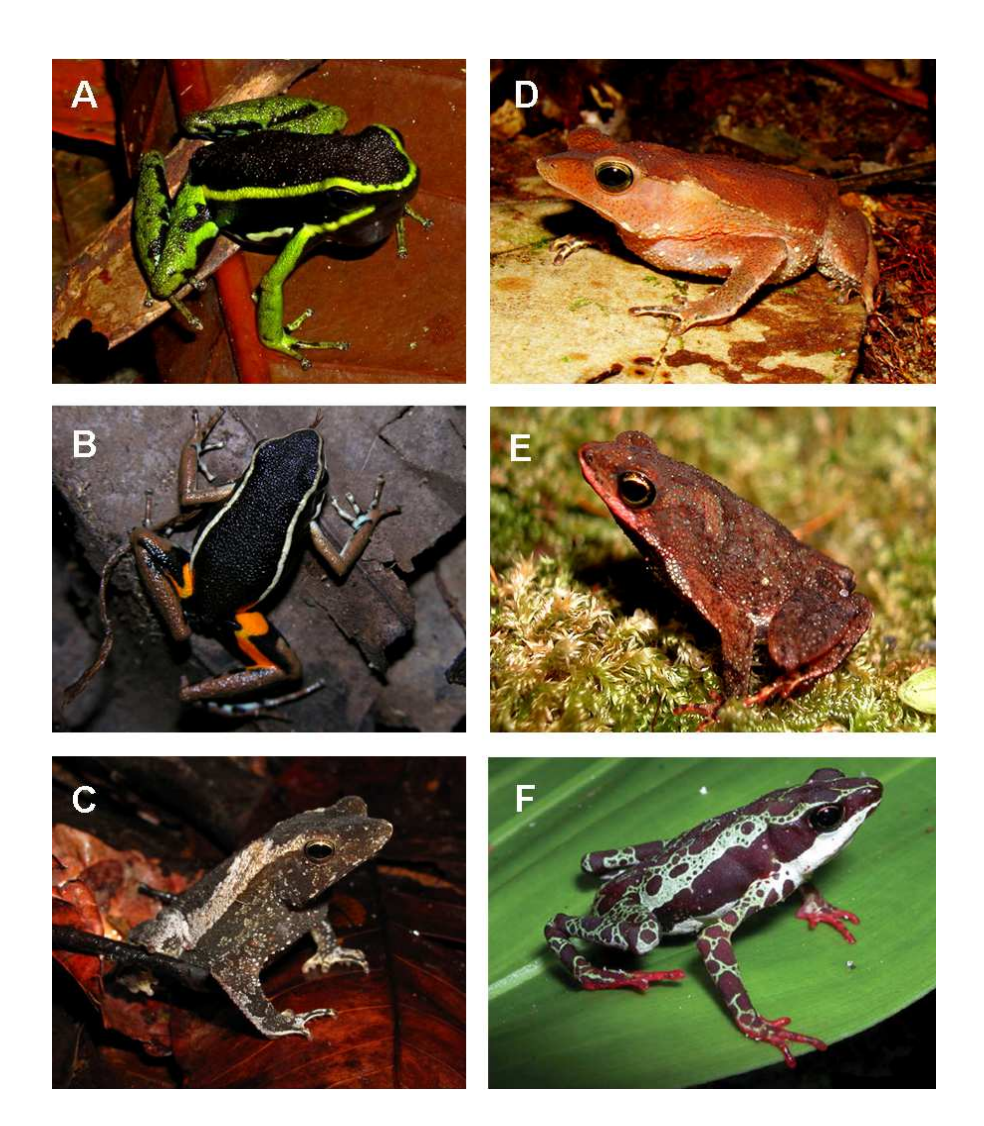

**Figura 6**. Seis espécies representando gêneros de anuros diurnos comuns na Amazônia brasileira. A) *Ameerega trivittata* (Família Dendrobatidae), uma espécie amplamente distribuída na Amazônia; B) *Ameerega picta* (Família Dendrobatidae), uma espécie de distribuição geográfica disjunta, entre a Guina Francesa e Rondônia; C) *Rhinella* gr. *margaritifera* (Família Bufonidae), espécie ainda não descrita, pertencente a um complexo de espécies muito semelhantes entre si, conhecidas como sapos-folha; D) *Rhinella proboscidea* (Família Bufonidae), uma espécie de sapofolha já descrita, encontrada nos arredores de Manaus, AM; E) *Amazophrynella minuta* (Família Bufonidae), uma espécie comum em áreas ripárias; F) *Atelopus spumarius* (Família Bufonidae), um sapo-arlequim; o gênero tem sido alvo de programas de conservação. Fotos: Pedro Ivo Simões (A-D) e Lima *et al.* 2006 – Guia de Sapos da Reserva Ducke (E e F).

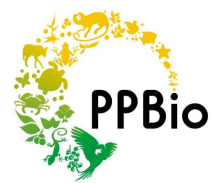

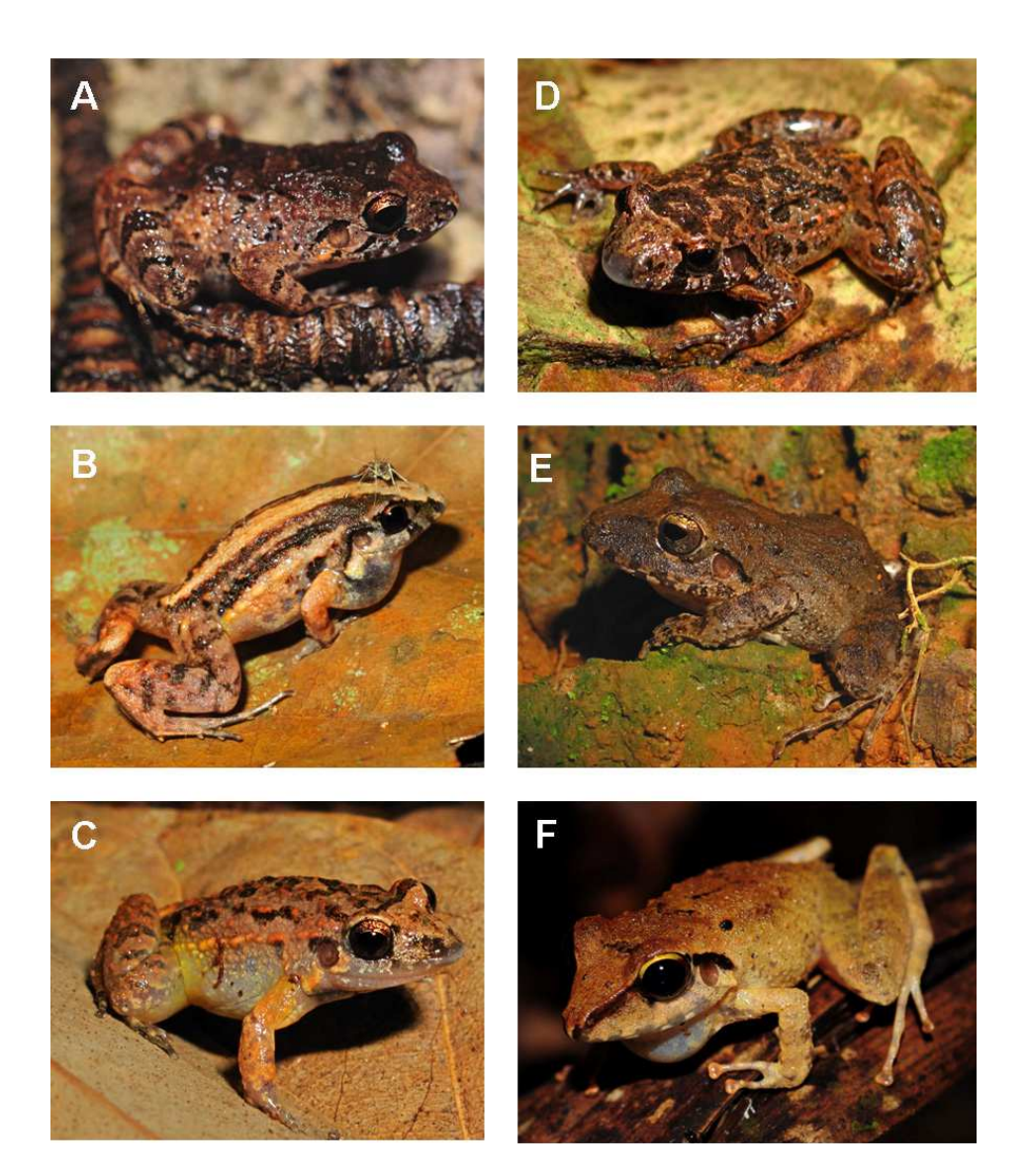

**Figura 7**. Espécies de anuros primariamente noturnos que vocalizam ao final da tarde, ou durante o dia, após chuvas fortes. A) *Adenomera andreae* (Família Leptodactylidae), uma espécie de ambientes florestais; B) *Adenomera hylaedactyla*, uma espécie encontrada em ambientes abertos, naturais ou alterados; C) *Adenomera hylaedactylus* (Família Leptodactylidae), com outro padrão de coloração; D) *Adenomera* sp. (Família Leptodactylidae), uma espécie ainda não descrita, muito similar às espécies anteriores; E) *Prisitmantis fenetratus* (Família Strabomantidae), indivíduo típico, encontrado na margem do rio Madeira; F) *Pristimantis fenestratus* (Família Strabomantidae), indivíduo da Reserva Ducke, em Manaus, que provavelmente pertence a uma espécie diferente da encontrada no rio Madeira. Fotos: Pedro Ivo Simões.

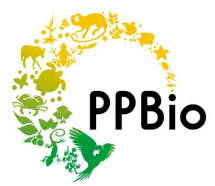

#### **Preparação para o trabalho de campo**

O material necessário para trabalhos de levantamento e monitoramento de anuros diurnos é relativamente simples:

- Gravador digital;

Pode ser um modelo pequeno, como um gravador de voz com microfone embutido. Você também pode optar por um gravador profissional, com microfone externo, mais sensível, que alcança sons mais distantes e produz gravações com melhor qualidade. Em qualquer caso, o ideal é que o gravador seja capaz de registrar os sons em formato WAV. Gravações em formato MP3 são úteis para a identificação da espécie, mas sofrem perda de informação por causa da compactação em arquivos que ocupam menos memória. Isto prejudica análises mais finas das vocalizações e impossibilitam, por exemplo, a descrição das vocalizações em um trabalho científico ou a comparação segura com as vocalizações de indivíduos gravados em outras regiões.

- Câmera fotográfica digital;

Para obter imagens dos animais observados ou coletados. Os registros nos ajudam a recuperar informações confiáveis sobre a coloração e anatomia externa do animal. A câmera pode ser um modelo compacto ou profissional. O importante é que possua uma boa função macro, ou uma lente macro, no caso das câmeras profissionais. Um flash embutido também é essencial, porque dentro da floresta a iluminação natural costuma ser muito fraca.

- Sacos plásticos transparentes (5 L);

São utilizados para transportar animais coletados do campo até a base ou acampamento, caso não tenha sido possível identificá-los. É aconselhável levar um grande número deles por campanha (> 100 unidades) e reaproveitá-los sempre que possível.

#### O material adicional inclui:

- Um termômetro adequado para aferir a temperatura do ar;
- Um relógio de pulso;
- Marcadores permanentes;
- Lápis e borracha;
- Pranchetas de anotação;
- Cumbucas feitas com garrafas "*pet*" com o fundo cortado;
- Um saco de pano grande;
- Uma lanterna de cabeça;
- Equipamento de orientação, como bússola ou GPS;

- Um guarda-chuva pode ser útil para fotografar ou gravar animais sob chuva fraca ou moderada.

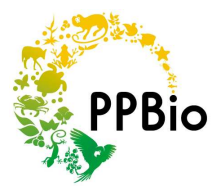

Antes de partir para campo, verifique que você está com as planilhas de campo necessárias para registrar os dados (há modelos disponíveis no *website* http://ppbio.inpa.gov.br). Estas incluem:

- Formulários de metadados, que descrevem informações sobre o tempo, localidade e pessoas envolvidas no levantamento;

- As fichas onde você vai anotar os dados sobre o levantamento de anuros (o ANEXO I desta apostila contém um modelo de ficha específico para anuros diurnos).

A cada campanha, o número de fichas que você deve levar deve corresponder ao número de parcelas multiplicado pelo número de vezes que cada parcela será amostrada durante a campanha (ao menos três vezes é o ideal, como descrito a seguir).

Não se esqueça de levar um mapa da grade ou módulo, e mapas das linhas centrais das parcelas que deverão ser amostradas. O mapa das parcelas é importante porque as linhas centrais podem não ser contínuas em algumas situações (quando cruzadas por um riacho ou estrada, por exemplo). Assim, o mapa auxilia a orientação do observador ao longo da parcela e também aponta segmentos que devem ser desconsiderados. Os mapas para sua área de estudo devem estar disponíveis no *website* do PPBio (http://ppbio.inpa.gov.br) ou no *website* específico do seu projeto, antes do início das amostragens.

Por razões de segurança, as amostragens são normalmente feitas em duplas. Quando houver mais de uma dupla trabalhando simultaneamente, cada dupla deve carregar consigo o material de campo essencial listado acima.

#### **Amostragem em campo**

O primeiro passo do levantamento consiste em encontrar a parcela. Caminhe na trilha até o piquete que marca a posição da parcela que vai ser amostrada (normalmente um múltiplo de 500 metros). O início da parcela geralmente está a dez metros do lado direito da trilha, na mesma curva de nível que o piquete.

Antes de iniciar a amostragem, e antes de entrar na parcela, ligue o termômetro e espere a temperatura marcada pelo termômetro estabilizar. O sensor do termômetro não deve encostar no chão, em você, ou em qualquer coisa que você andou carregando, como sua mochila. Anote a temperatura do ar e o horário de início do levantamento.

Antes de entrar na parcela, verifique se você possui alguns sacos plásticos nos bolsos e que uma cumbuca, o gravador e a câmera estejam em lugares prontamente acessíveis da sua mochila.

Por último, suas mãos devem estar limpas e não devem ter qualquer traço de repelente de insetos ou qualquer outra loção. Como a pele dos anuros é muito permeável, há uma grande chance que eles morram após entrar em contato com resíduos desses produtos.

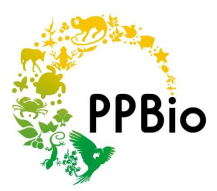

O método aplicado no levantamento de anuros diurnos através do sistema RAPELD é o de busca ativa visual e acústica. A busca é realizada ao longo dos segmentos de 10 m que constituem a parcela (Fig. 8). Um corredor de deslocamento é normalmente delimitado por uma linha paralela à linha central da parcela. Permanecendo dentro do corredor, evitamos pisotear organismos estudados por outros pesquisadores, tais como plântulas, ervas, fungos, etc.

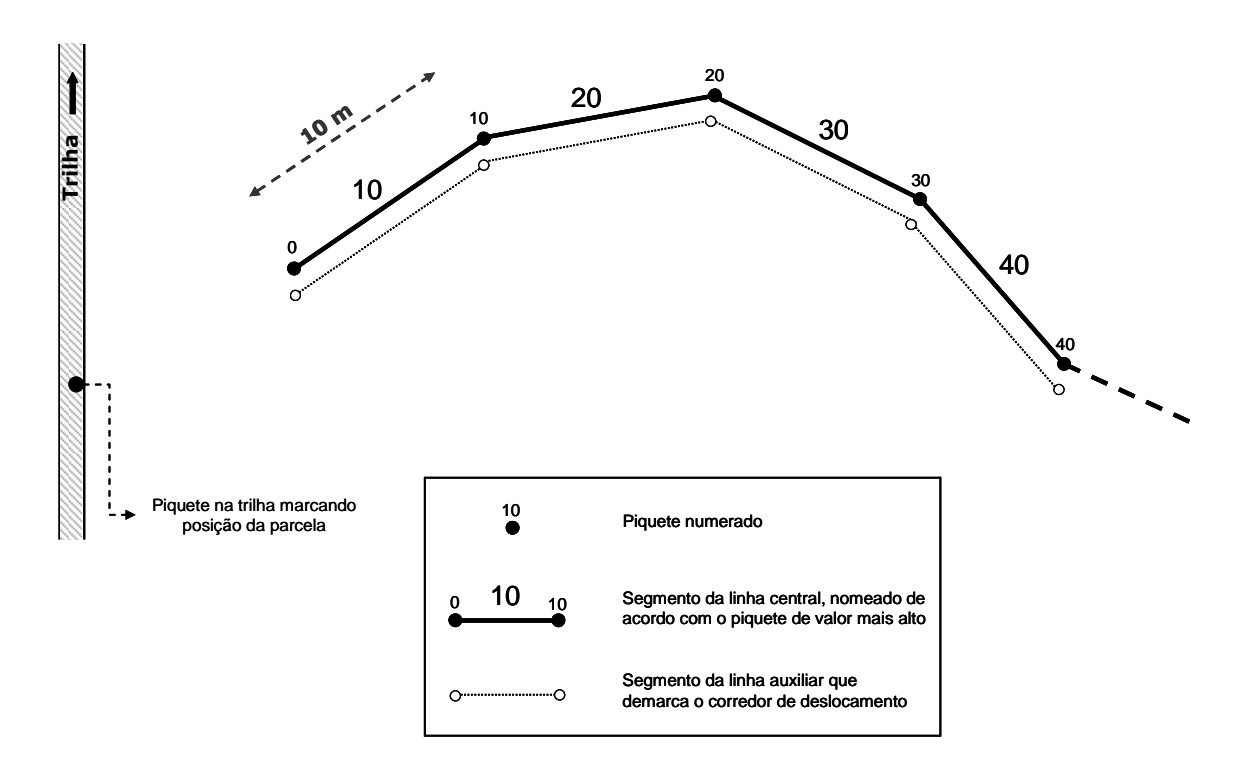

**Figura 8.** Representação esquemática de uma parcela de amostragem do sistema RAPELD (apenas os primeiros 40 m da parcela são representados). Buscas visuais e acústicas de anuros são realizadas a partir da linha central da parcela, com o observador movendo-se pelo corredor de deslocamento (área entre a linha central e a linha auxiliar). As espécies são quantificadas de acordo com sua presença em cada um dos 25 segmentos que compõem a parcela. Para registro na ficha de campo, cada segmento é denominado de acordo com o piquete de valor mais alto. Imagem: Pedro Ivo Simões.

O monitoramento começa com o observador se movendo lentamente até a metade do primeiro segmento de 10 m, a partir do piquete de marca zero. Durante o percurso, o observador deverá ficar atento ao chão, procurando indivíduos que saltem devido a seu deslocamento. Ao chegar à metade do segmento, o observador deverá permanecer por dois minutos vasculhando visualmente a área adjacente ao segmento e escutando indivíduos que estejam vocalizando. Após este período, o observador deverá anotar na ficha de dados todas as espécies que conseguiu detectar durante o deslocamento ou durante o intervalo de dois minutos. É recomendado que o observador anote através de que meio detectou a espécie no segmento (acústico ou visual).

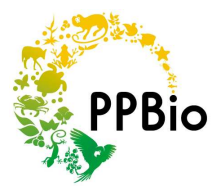

Passado o intervalo de dois minutos, o observador deve se mover até o piquete que marca o fim do segmento e registrar qualquer nova espécie que tenha detectado ao longo do deslocamento. Ao final do primeiro segmento, o observador deve ter a lista de espécies que conseguiu detectar apenas naquele segmento. O procedimento é repetido ao longo dos segmentos seguintes, até o fim da parcela.

É importante ressaltar que a quantificação da espécie em cada parcela é estimada através de sua presença em cada segmento. Assim, se mais de um indivíduo da mesma espécie foi visto ou escutado em um mesmo segmento, eles continuam contado como um único registro. Um mesmo indivíduo também não deve ser registrado em mais de um segmento. Devemos tomar cuidado especial com indivíduos que estejam vocalizando a uma distância muito grande em relação à linha central da parcela, para que não os registremos em um segmento e nos segmentos seguintes (ver ilustração do método no Anexo II).

Ao final de cada parcela, o observador deve anotar o horário do fim da amostragem.

Ao final do levantamento, a ficha de dados deverá conter a lista de espécies detectadas em cada segmento. A abundância relativa de cada espécie na parcela poderá ser representada como o número de segmentos em que foi detectada. Desta forma, para parcelas padronizadas com 250 m de comprimento, este valor deve variar de 0 a 25. Alternativamente, podem-se apresentar os dados como a freqüência (em %) da espécie entre segmentos que constituem a parcela.

### **Gravando e capturando anuros durante a amostragem**

Se os observadores não reconhecerem uma determinada vocalização, será necessário gravá-la. Ao sair do corredor de deslocamento para fazer uma gravação, lembre-se de que a área adjacente à linha central da parcela é utilizada para a amostragem de plantas, fungos e outros organismos pequenos. Tome cuidado para não pisoteá-los.

Tente se aproximar cuidadosamente do animal que está vocalizando, para que não assustá-lo e para que não se esconda. Escolha uma distância próxima o suficiente para que não haja outros animais vocalizando no caminho entre o microfone e o animal que você quer gravar.

Observe sempre o medidor de volume do gravador para evitar que sons muito altos "estourem" a gravação. Informações sobre como controlar o nível de volume das gravações são normalmente encontradas no manual do gravador.

Ao fim da gravação, grave com sua voz o número do registro, o horário, a temperatura do ar, a data, e a localização da parcela (incluindo número da parcela, trilha, módulo, nome da unidade de conservação, localidade ou município). Anote também esta informação em uma caderneta de campo, para que os dados sejam recuperados com mais facilidade.

Se possível, registre detalhes que ajudem na identificação da espécie, como o provável gênero ou família à que pertence, ou informações sobre seu aspecto ou micro-habitat (*e.g.* "*anuro* 

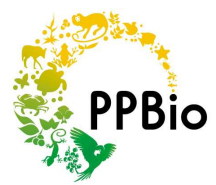

*com cerca de 2 cm de comprimento, coloração marrom-clara no dorso, com uma listra lateral marrom-escura nos lados, saco vocal branco, encontrado vocalizando sobre o folhiço, no solo de uma área de floresta primária, distante pelo menos 200 m do riacho mais próximo* ").

Os observadores devem tentar capturar e fotografar o animal que foi gravado, sempre que possível. Assim, podem associar a nova vocalização à espécie e melhorar as pranchas de identificação (ver pág. 5). Se a captura não for possível, há uma chance pequena de que algum especialista consiga identificar a espécie apenas através da gravação.

Com alguma prática, todos os anuros diurnos podem ser coletados manualmente. Cumbucas preparadas com garrafas plásticas com o fundo cortado podem ser úteis para capturar algumas espécies. Elas podem ser posicionadas diretamente acima do animal e abaixadas rapidamente, ou seguradas sobre o solo, com a abertura na direção do animal. Com a outra mão, tente fazer com que o animal pule para dentro da garrafa. Uma lanterna de cabeça pode ajudar a enxergar os animais em situações de pouca luz.

Gravações recém-obtidas podem ser utilizadas para encontrar indivíduos que se esconderam entre o folhiço ou em buracos. Muitas espécies de anuros diurnos são territoriais e os machos costumam travar combates com outros machos da mesma espécie que vocalizem dentro de seu território. Assim, reproduzir as vocalizações gravadas em um volume semelhante ao natural é um recurso usado para atrair indivíduos que se esconderam durante o procedimento de captura (nos referimos a esta técnica como *playback*).

Algumas espécies de anuros diurnos podem ser venenosas, especialmente aquelas que possuem coloração muito chamativa, contrastando preto com alguma cor muito clara, como amarelo, branco, verde-claro, vermelho ou azul. Manuseie estas espécies com cuidado e lave as mãos assim que puder. Jamais toque os olhos ou a boca após ter manuseado um destes animais, até que tenha lavado as mãos em água corrente.

Mantenha os indivíduos coletados em saquinhos plásticos, com algumas folhas úmidas dentro, em um local sombreado. Com um marcador-permanente, escreva em cada saquinho as informações sobre o local (grade/módulo, trilha, parcela) e tempo (data, hora de início da amostragem na parcela) da coleta, assim como informações sobre a gravação, se houver (faixa/*track* em que a gravação se encontra).

Nunca deixe os animais capturados ao sol. Se for necessário percorrer grandes distâncias, coloque os saquinhos plásticos dentro de um saco de pano grande, e molhe-o com água fria constantemente, até chegar à base ou ao acampamento.

Após gravar e/ou capturar um animal, o observador deve sempre retornar imediatamente ao levantamento, a partir do ponto onde havia parado.

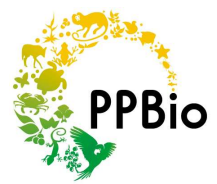

### **Observações sobre a obtenção e cuidados com os dados**

Por medida de segurança, os levantamentos são normalmente feitos por duas pessoas. Porém, muitas análises estatísticas têm como premissa que os dados tenham sido coletados por um único observador. Assim, se o seu assistente de campo observou algum animal que você não detectou, ele deve esperar até o fim do levantamento no segmento para informá-lo. Qualquer dado obtido pelo assistente deve ser anotado separadamente. Estes registros podem ser considerados "encontros ocasionais" ou integrar o banco de dados brutos, desde que seja criada uma coluna contendo dados sobre quem foi o responsável por cada registro.

Se o segundo observador possuir treinamento na identificação de anuros, o levantamento pode ser feito pelos observadores simultaneamente. Neste caso, é importante que cada observador tenha sua própria ficha de dados e que um observador não comunique ao outro aquilo que registrou, até o fim do levantamento na parcela. Neste caso, o banco de dados também deve conter informações sobre quem fez cada registro.

Para se obter estimativas de probabilidade de detecção e ocupação de uma espécie nas parcelas ou módulos, é importante haver algum dado sobre a eficiência do observador em detectar a espécie. Por isso, é recomendável que a cada campanha, cada parcela seja amostrada ao menos três vezes pelo mesmo observador. Assim, pode-se obter uma medida razoável de quanto esforço é necessário para determinado observador detectar uma espécie que ocorre em uma determinada unidade amostral.

A abundância de indivíduos de uma determinada espécie, quando estimada pelo método de busca ativa, é extremamente dependente da experiência e capacidade de percepção do observador. Assim, se um mesmo pesquisador for responsável pelo levantamento em todas as parcelas, as estimativas de abundância são equivalentes.

Se por alguma razão o levantamento tiver sido feito por múltiplas equipes e você perceber diferenças muito grandes no número de indivíduos estimado em uma mesma parcela por observadores diferentes, é recomendável utilizar apenas os dados de presença ou ausência das espécies em cada parcela nas análises estatísticas que sejam requisitadas.

Ao retornar de campo, é ideal que os dados brutos sejam digitalizados imediatamente, em um programa de planilhas eletrônicas a sua escolha. Mantenha cópias dos dados em vários meios (como HDs externos, CDs, *e-mail* ou *DropBox*). A cada modificação na planilha, refaça todas as cópias, mantendo todos os arquivos de *backup* atualizados.

Por fim, deposite as planilhas digitalizadas originais e os formulários de metadados em um repositório de dados digital e de acesso livre. Isso vai permitir que os dados obtidos sejam utilizados em comparações com outros bancos de dados construídos a partir de levantamentos padronizados.

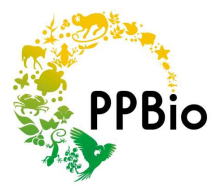

## *Websites* **úteis para revisão taxonômica**

A partir das últimas duas décadas, dados moleculares e comportamentais começaram a ser utilizados com bastante freqüência para avaliar as relações evolutivas entre as espécies de anuros. Antes disso, estas relações eram baseadas principalmente na morfologia externa desses animais.

Com alguma freqüência, estas novas informações resultam em rearranjos taxonômicos, de forma com que a classificação das espécies reflita melhor suas relações genealógicas.

São freqüentes, por exemplo, a divisão de famílias ou gêneros que antes continham muitas espécies, a criação de novos gêneros, e o reposicionamento de uma espécie em uma família ou gênero diferente.

Devido a esses rearranjos, a equipe responsável pelo levantamento deve tomar algum cuidado na hora de tabular e disponibilizar os dados coletados em campo, especialmente se as identificações das espécies foram baseadas em guias relativamente antigos. A equipe também deve observar se indivíduos de uma mesma espécie não receberam nomes científicos diferentes, apenas porque observadores distintos usaram referências diferentes para identificar seus registros.

Alguns *websites* são muito úteis para isso. Para descobrir o nome científico atual de uma espécie, sua classificação mais recente e possíveis sinônimos, use o *website* Amphibian Species of the World:

#### **Taxonomia, sistemática e nomenclatura atuais de espécies de anfíbios:**

Amphibian Species of the World – American Museum of Natural History (http://research.amnh.org/vz/herpetology/amphibia/)

Para uma lista de espécies de anuros que ocorrem no Brasil, consulte o *website* da Sociedade Brasileira de Herpetologia:

### **Lista de anfíbios do Brasil:**

Sociedade Brasileira de Herpetologia (http://www.sbherpetologia.org.br/checklist/anfibios.htm)

Para verificar se a distribuição geográfica de uma determinada espécie coincide com sua área de estudo, e o *status* de conservação da espécie, consulte a lista vermelha de anfíbios da IUCN:

### **Distribuição geográfica de espécies e "status" de conservação:**

International Union for Conservation of Nature and Natural Resources – IUCN

(http://www.iucnredlist.org/initiatives/amphibians)

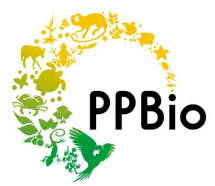

### **Recursos extras**

#### *Software* para análises acústicas:

O programa *Raven*, desenvolvido pelo Laboratório de Ornitologia da Universidade de Cornell é uma das alternativas mais populares e completas para a realização de estudos envolvendo vocalizações. A versão *Raven Lite* 1.0 contém os recursos necessários para a construção de sonogramas. Ela é gratuita e pode ser baixada a partir do *website* do laboratório (http://www.birds.cornell.edu/brp/raven/RavenOverview.html). Versões mais completas do programa são pagas, mas estudantes podem requisitar licenças temporárias, a preços baixos.

Os sonogramas (Fig. 9) são gráficos tridimensionais que representam visualmente os sons. A partir deles, um especialista pode verificar características como a duração e intervalos de freqüência da vocalização, ou de partes dela, e fazer comparações com outras vocalizações já descritas, buscando identificar corretamente a espécie. Os sonogramas também podem ser impressos e utilizados como informação complementar às pranchas de campo, ou à coleção de referência do levantamento.

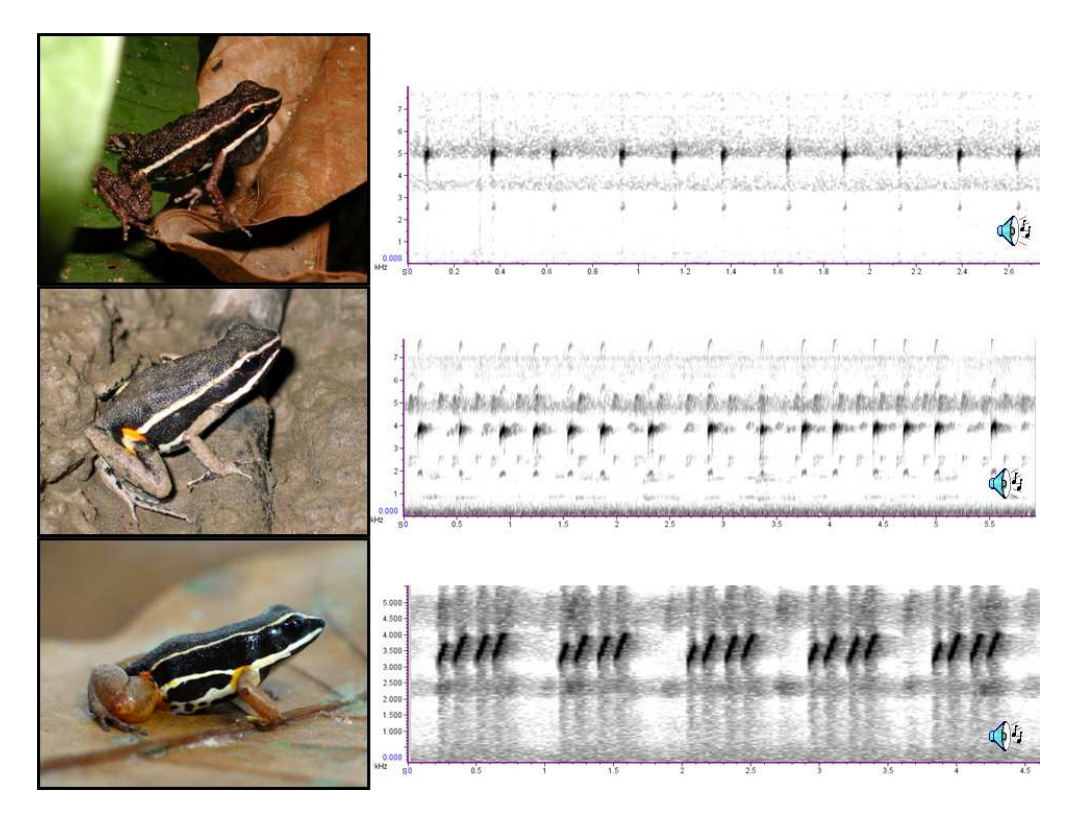

**Figura 9.** Sonogramas de três espécies de anuros diurnos da Amazônia brasileira, muito similares em padrão de coloração e morfologia (de cima para baixo: *Ameerega hahneli*, *Ameerega picta*, *Allobates femoralis*). Os sonogramas são gráficos tridimensionais mostrando informações sobre a duração (eixo X), a freqüência (eixo Y) e o volume ou pressão do som (cuja amplitude é mostrada em tons de cinza; quanto mais alto o som, mais escuro; áreas brancas indicam intervalos ou faixas de freqüência silenciosas). Apesar de parecidas visualmente, os sonogramas nos ajudariam a distinguir as três espécies sem grande dificuldade. Todos os sonogramas foram gerados no programa *Raven* 1.2. Fotos: Albertina P. Lima e Walter Hödl.

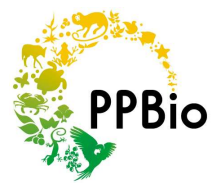

#### Uma coleção de sons de anuros amazônicos:

Desde 2011, o Programa de Pesquisas em Biodiversidade (PPBio) tem operado, em caráter experimental, uma coleção *online* de vocalizações de espécies de anuros amazônicos, batizada de Sapoteca. No *website*, cada espécie pode ser buscada por seu nome científico ou fotografia. Além de vocalizações, também são disponibilizados vídeos e sonogramas previamente preparados (em formato .jpg), que podem ser utilizados em pranchas de campo, para ajudar na identificação de indivíduos na natureza. Desde sua criação, um esforço especial tem sido dedicado à obtenção de disponibilização de informações sobre espécimes procedentes da localidade-tipo de cada espécie, permitindo a comparação inequívoca com exemplares coletados ou gravados em outras localidades. A Sapoteca pode ser acessada diretamente pelo *link* HTTP://ppbio.inpa.gov.br/sapoteca/paginainicial.

## **Sobre procedimentos de laboratório**

Em levantamentos realizados em zonas remotas, onde não existem guias de espécies ou coleções de referência, todo o tipo de informação biológica complementar pode ajudar na identificação dos indivíduos.

Descrever detalhadamente procedimentos laboratoriais ultrapassa o objetivo imediato desta seção do curso. Porém, cabem algumas recomendações gerais:

Antes de coletar qualquer tipo de material biológico e planejar os procedimentos laboratoriais, consulte sempre um especialista na área de herpetologia e confira se os protocolos sugeridos seguem as normas aceitas pelo Centro Nacional de Pesquisa e Conservação de Répteis e Anfíbios do ICMBio (RAN/ICMBio) e o conselho de ética da sua instituição, se houver. Nunca colete qualquer material sem possuir autorização de coleta emitida pelo SISBIO/ICMBio.

Hoje, é imprescindível que se obtenha uma amostra de tecido muscular ou hepático de todo o exemplar que for coletado e destinado a uma coleção científica como testemunho. Estes tecidos podem ser utilizados em análises genéticas que auxiliarão na identificação inequívoca da espécie ou, por exemplo, no monitoramento de impactos ou programas de manejo sobre a diversidade genética de uma espécie ou população em longo prazo.

Os tecidos devem ser armazenados em tubos adequados (tubos criogênicos ou tipo *Eppendorf*) preenchidos com álcool etílico (>95%) e contendo etiquetas com a mesma numeração destinada às etiquetas amarradas aos exemplares de origem. É imprescindível o uso de uma numeração única (número de campo), que permita associar o registro de campo a uma gravação, à amostra de tecido e ao exemplar-testemunho depositado no museu ou coleção. Adicionalmente, ao tombar qualquer espécime ou amostra em uma coleção zoológica, é mandatório o fornecimento das coordenadas geográficas de sua procedência. Cabe aos gerentes e curadores das coleções condicionar o tombamento do material biológico à apresentação destas informações.

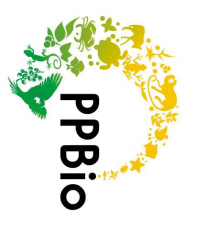

**ANEXO I** $\mathbf{I}$ Modelo de ficha de dados de campo para levantamento de anuros diurnos usando

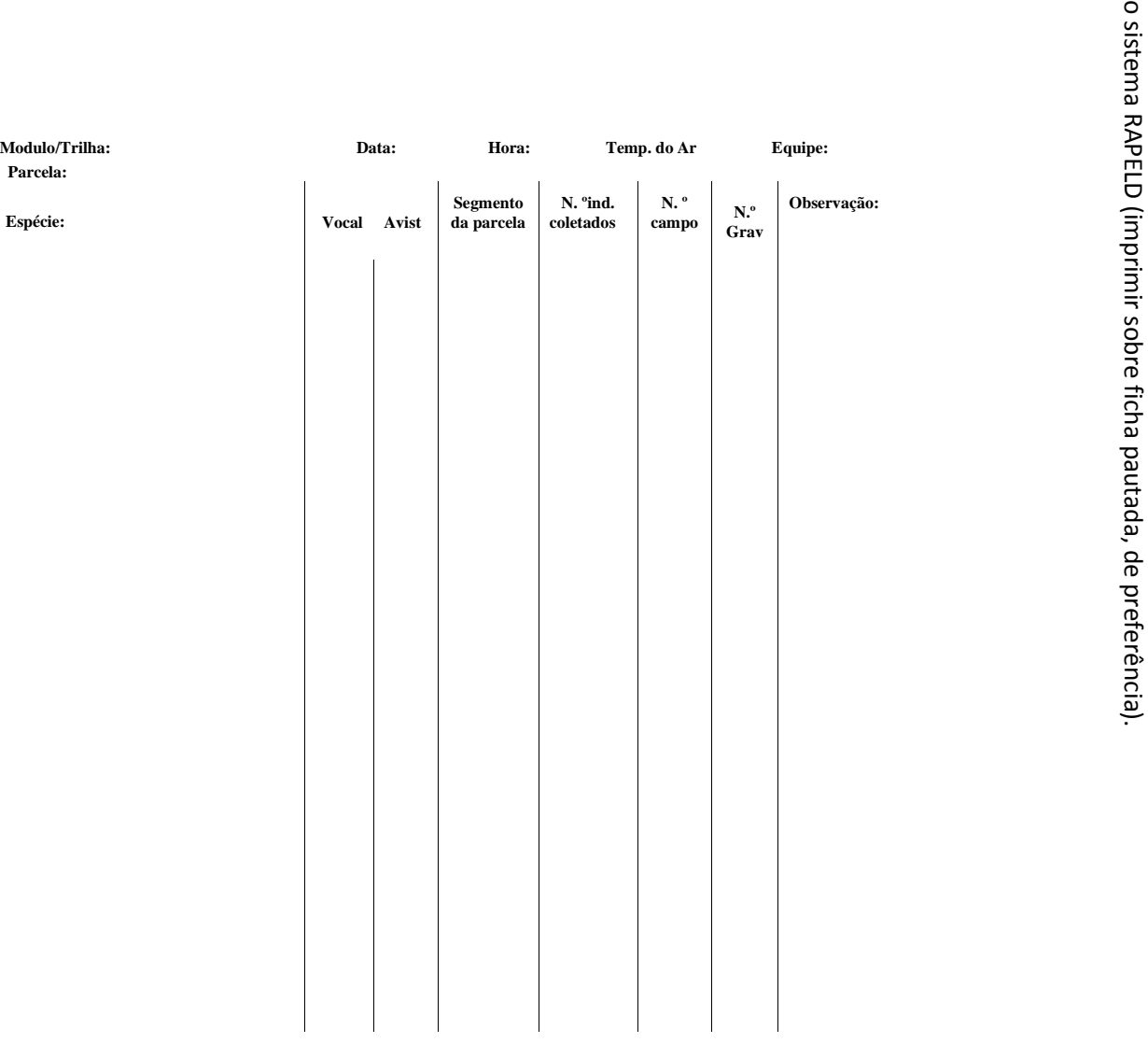

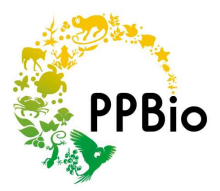

**ANEXO II** – Amostragem de anuros diurnos por meio de busca ativa visual e acústica em parcelas do sistema RAPELD. Abaixo, são apresentados dois diagramas: o primeiro (CERTO) denota a aplicação correta da estimativa de detecção de uma espécie em cada segmento da parcela. O segundo (ERRADO) aponta alguns erros comuns de amostragem utilizando o método. Círculos vermelhos pequenos denotam a posição do observador no momento do registro de um indivíduo em atividade de vocalização. As tabelas abaixo dos diagramas exemplificam atributos (colunas) gerais das fichas de campo padronizadas para o levantamento de anuros através do protocolo proposto.

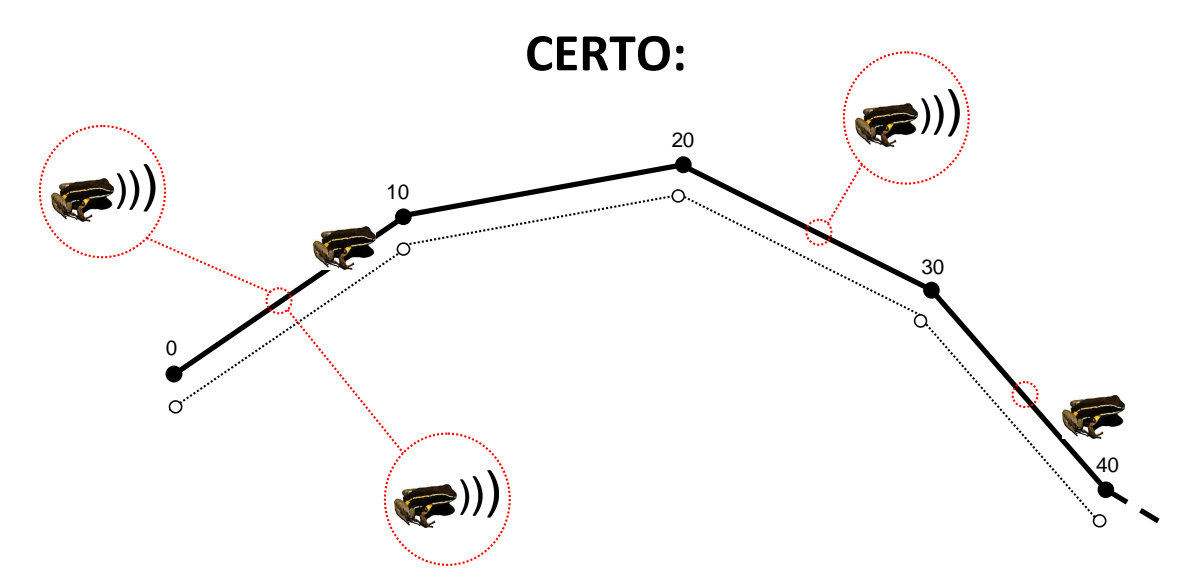

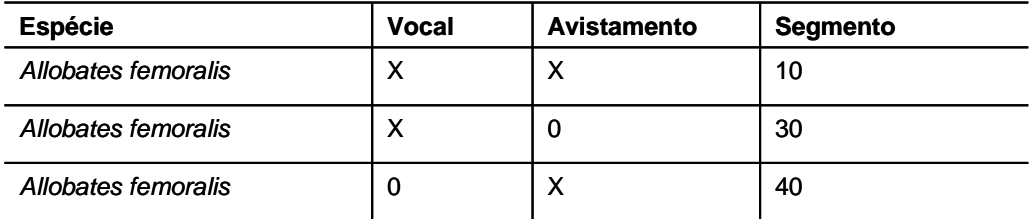

- a) A presença da espécie é marcada de acordo com o segmento da parcela a partir de onde é detectada. Um mesmo indivíduo não é contado duas vezes, mesmo que ainda seja ouvido ou visto a partir do segmento seguinte.
- b) Para cada segmento, só é anotada a presença da espécie e de que forma (acústico ou visual) ela pôde ser detectada (como um código binário "sim/não"). Não há contagem ou estimativa do número de indivíduos por segmento.
- c) Caso um ou mais indivíduos tenham sido detectados através de suas vocalizações e outro a partir de um registro visual no mesmo segmento, todos configuram um único registro de presença para aquele segmento.

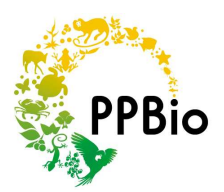

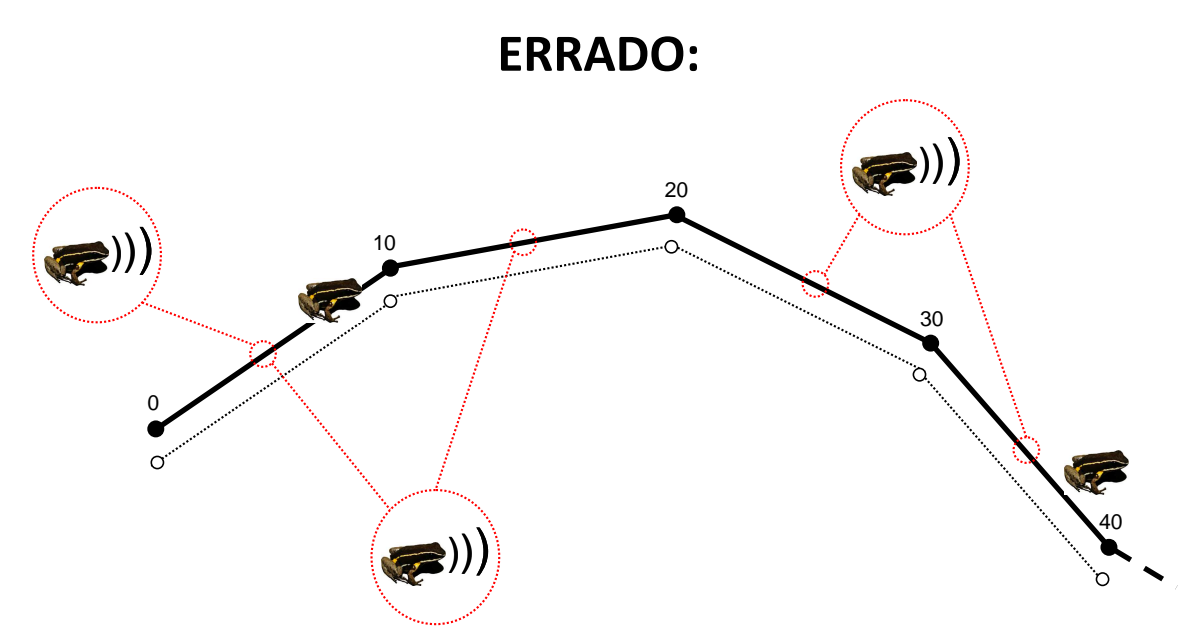

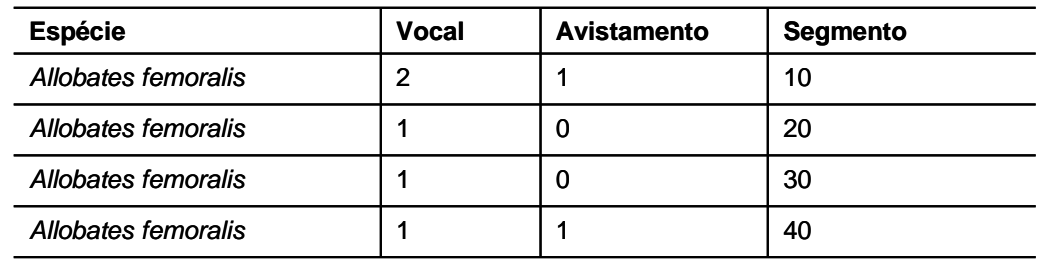

- a) Um mesmo indivíduo é contado duas vezes, quando ouvido ou visto a partir do segmento seguinte àquele onde já havia sido detectado.
- b) Em cada segmento, o observador procura estimar o número de indivíduos que consegue ouvir, tratando os dados sobre forma de detecção (acústica ou visual) como contínuos ao invés de binários.